# Introduction to Matrices

## 1 VECTOR EQUATIONS, MATRIX EQUATIONS, AND LINEAR SYSTEMS

Convert the equations below to systems of linear equations and solve for *x* and *y*.

(a)  $\begin{bmatrix} 1 \\ 2 \end{bmatrix}$ 2  $x + \begin{bmatrix} 2 \\ 2 \end{bmatrix}$ 5  $y = \begin{bmatrix} 0 \\ 1 \end{bmatrix}$ 1  $\begin{bmatrix} 3 \\ 0 \end{bmatrix}$ 2  $x + \begin{bmatrix} 2 \\ 4 \end{bmatrix}$ 4  $y = \begin{bmatrix} -1 \\ 0 \end{bmatrix}$ −6  $\begin{bmatrix} 2 & 1 \\ -2 & 3 \end{bmatrix} \begin{bmatrix} x \\ y \end{bmatrix}$  $\begin{bmatrix} 5 \\ 1 \end{bmatrix}$ −1  $\begin{bmatrix} 2 & -1 \\ 2 & 3 \end{bmatrix} \begin{bmatrix} x \\ y \end{bmatrix}$  $\Big]_0$  =  $\Big]_0$ 8  $\mathcal{I}$ 

Convert the matrix equations below to a vector equation and system of equations. Graph the lines represented by the system of equations to find their intersection. Draw the vectors given by the vector equation to check its solution.

(e)  $\begin{bmatrix} 1 & 1 \\ 1 & 1 \end{bmatrix}$ 1 −1  $\int x^2$ *y*  $\Big]_ = \Big[ 5$ 1  $\mathcal{I}$ (f)  $\begin{bmatrix} 1 & 2 \\ 2 & 0 \end{bmatrix} \begin{bmatrix} x \\ y \end{bmatrix}$  $\Big]_0 = \Big[ 0$ 4  $\mathcal I$ 

#### 2 MULTIPLICATION

Multiply the following matrices. (All products below are defined.)

(a)  $\begin{bmatrix} 1 & 2 \\ 3 & 4 \end{bmatrix} \begin{bmatrix} 2 \\ -1 \end{bmatrix}$ (b)  $\begin{bmatrix} 2 & -1 \end{bmatrix} \begin{bmatrix} 1 & 2 \\ 3 & 4 \end{bmatrix}$  (c)  $\begin{bmatrix} 1 & 0 \\ 2 & 1 \end{bmatrix} \begin{bmatrix} 1 & 2 \\ 3 & 4 \end{bmatrix}$  (d)  $\begin{bmatrix} 1 & 2 \\ 3 & 4 \end{bmatrix} \begin{bmatrix} 1 & 0 \\ 2 & 1 \end{bmatrix}$ (e)  $\overline{1}$  $\overline{1}$ 2 1 0 1 1 0 1  $\mathbf{I}$  $\begin{bmatrix} 1 & -1 \\ 2 & 1 \end{bmatrix}$  (f)  $\begin{bmatrix} 1 & 0 & 1 \end{bmatrix}$  $\sqrt{ }$  $\overline{1}$ 2 1 −3  $\begin{bmatrix} 1 & 0 & 1 \\ 0 & 1 & 1 \end{bmatrix}$  $\overline{1}$ 2 1 −3 1 (h)  $\overline{1}$  $\overline{1}$ 2 0 0 4 0 0 1  $\mathsf{I}$  $\begin{bmatrix} 2 & 1 & -3 \\ 0 & 2 & 1 \end{bmatrix}$ 

#### 3 DIVISION WITH TRIANGULAR MATRICES

Use forward or backward substitution to divide. (Problems  $(e)$  - $(h)$  are more advanced!) *Some problems may have no solutions, or infinitely many solutions.*

(a)  $\overline{1}$  $\overline{1}$ 1 0 0 2 1 0 3 2 1 1  $\mathsf{I}$  $\lceil$  $\overline{1}$ *x y z* 1  $\vert$  =  $\sqrt{ }$  $\overline{1}$ 3 4 4 1 (b) (b)  $\overline{1}$  $\overline{\phantom{a}}$ 2 1 3 0 1 2 0 0 3 1  $\perp$  $\overline{1}$  $\overline{1}$ *x y z* 1  $\vert$  =  $\overline{1}$  $\overline{1}$ 3 1 6 1  $\overline{1}$ (c)  $\overline{1}$  $\overline{1}$ 1 2 3 0 0 2 0 0 0 1  $\mathsf{I}$  $\lceil$  $\overline{1}$ *x y z* 1  $\vert$  =  $\sqrt{ }$  $\overline{1}$ 3 6 0 1 (d)  $\overline{1}$  $\overline{\phantom{a}}$ 1 2 3 0 0 2 0 0 0 1  $\overline{1}$  $\overline{1}$  $\overline{\phantom{a}}$ *x y z* 1  $\vert$  =  $\overline{1}$  $\overline{\phantom{a}}$ 3 6 1 1 Ί (e)  $\begin{bmatrix} x & y & z \end{bmatrix}$  $\overline{1}$  $\overline{1}$ 1 2 3 0 2 2 0 0 1 1  $\begin{bmatrix} = \begin{bmatrix} 3 & 4 & 4 \end{bmatrix} \end{bmatrix}$ (f)  $\begin{bmatrix} x & y & z \end{bmatrix}$  $\overline{1}$  $\overline{\phantom{a}}$ 1 0 0 2 2 0 3 1 1 1  $\begin{bmatrix} = \begin{bmatrix} 3 & 4 & 4 \end{bmatrix} \end{bmatrix}$ (g)  $\overline{1}$  $\overline{1}$ *a b c d e f g h i* 1  $\mathbf{I}$  $\lceil$  $\overline{1}$ 1 2 3 0 2 2 0 0 1 1  $\vert$  =  $\lceil$  $\overline{1}$ 1 2 3 1 4 5 0 0 1 1 (h)  $\overline{1}$  $\overline{\phantom{a}}$ 1 2 3 0 2 2 0 0 1 1  $\perp$  $\overline{1}$  $\overline{1}$ *a b c d e f g h i* 1  $\vert$  =  $\overline{1}$  $\overline{\phantom{a}}$ 1 3 3 0 2 2 0 0 1 T Τ

### 4 MATLAB

• Matrices are entered into MatLab using square brackets. Commas or spaces separate numbers on the same row, semicolons or new lines separate rows. For example the commands

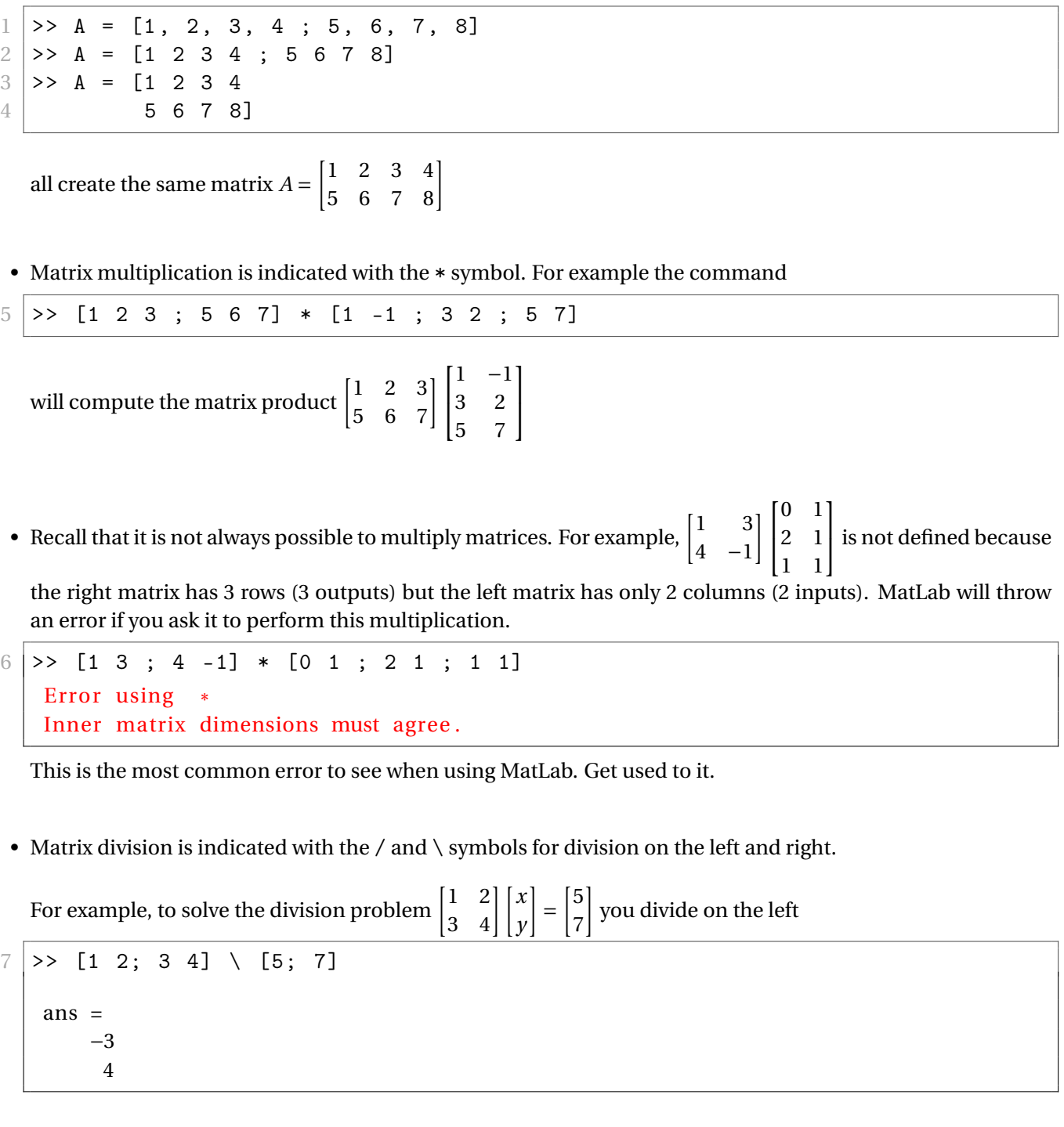

To solve the division problem  $\begin{bmatrix} x & y \end{bmatrix} \begin{bmatrix} 1 & 2 \\ 3 & 4 \end{bmatrix} = \begin{bmatrix} 5 & 7 \end{bmatrix}$  you divide on the right  $8$  > [5 7] / [1 2; 3 4] ans  $=$ 0 . 5000 1 . 5000

Note that *x* and *y* are different in these two examples!